# **Best Photoshop Text Effect Tutorials 13.jpg**

# **Scott Kelby**

 **Photoshop Instant Expert (Book 1)** Photoshop Tutorials,Photoshop Effects,Photoshop Elements,2015-02-28 Photoshop Instant Expert (Kindle Book 1) gives you the fastest and easiest way to master adobe Photoshop in less than 3 hours effortlessly. Here's a taste of what you will discover inside: - Working with Layers: Understanding Backgrounds and Layers, Layers and Stacking Order, Locking a Layer, Changing the Visibility of a Layer, Working Through Layer Options, Organizing Layers into Groups, Layer Opacity and Blend Modes, Working with Adjustment Layers, Alpha Channels, and Layer Masks - Working with Text: Working with Photoshop Text, Using the Warp Text Option, Using the Warp Text Option - Working with Filters: Photoshop's Filter Gallery, Filters: Oil Paint, Filters: Blur, Distort & Pixelate, Filter: Noise, Render, Sharpen & Stylize Get your copy today and start mastering adobe Photoshop in less than 3 hours effortlessly. Tags: photoshop, photo shop, adobe photoshop, photoshop tutorials, how to use photoshop, photoshop mac, photoshop effects, adobe photoshop, photo editing software, photo editing, photo editor, photoshop books, graphic design, digital photography, photography, photoshop elements, photoshop cs6, adobe photoshop elements, best photo editing software, adobe photoshop cc, kindle, kindle books, kindle book

 Adobe Photoshop for Textile Design Frederick L Chipkin,2014-04-20 Adobe Photoshop for Textile Design (isbn# 9780972731775) was created as a textile design tutorial. In our book you will learn step by step techniques for creating color combinations, color reduction, repeats, tonal (watercolor) designs and simple woven effects for textiles. using Adobe Photoshop. With the book we also include a CD with Color charts and practice images. The book Adobe Photoshop for Textile Design is a collection of lessons that progress from simple everyday techniques and settings to more advanced techniques that will enable the designer to tackle the most challenging design work. Everything is explained in a simple uniform manner so that nothing is overwhelming to the textile designer just learning computer aided design and so that the more experienced designer can grasp key concepts more quickly. Origin inc. is a textile design studio that uses Adobe Photoshopâ for its designing exclusively. As with any design software there are many ways to achieve the desired end effects. Our book Adobe Photoshop for Textile Design provides instructions on many tried and true textile design techniques that the Origin inc. design studio uses every day. Photoshop for Textile Design is self published by Origin inc. It's 219 pages of tutorials and is spiral bound for ease of use. As equally important as the book itself is the CD that's included with the book. It contains

practice images that correspond to the lessons in the book. These include weaves, textile images to color reduce, bodies & objects to photo drape textiles on and 36 pages of color charts so that you can match colors accurately. More then just a tutorial Adobe Photoshop for Textile Design is a complete learning system. Instructions are given for Adobe Photoshop CC (Creative Cloud) however this book will work well with Adobe Photoshop versions 7.0 through CS6.

 *Image Optimization: The Humble img Element; I IMAGE QUALITY AND PERFORMANCE: 2 Optimizing Image Quality; 3 Comparing Image Formats; 4 Color Management; 5 Image Decoding Performance; 6 Measuring Image Performance; II CURRENTIMAGE FORMATS: 7 JPEG; 8 PNG; 9 WebP; 10 SVG; III IMAGES IN BROWSERS: 11 Responsive Images; 12 Progressive Rendering Techniques; 13 Caching image assets; 14 Lazy-Loading Images; 15 Replacing Animated GIFs; 16 Image Content Delivery Networks; III NEW AND EMERGING IMAGE FORMATS: 17 HEIF and HEIC; 18 AVIF; 19 JPEG XL; 20 Comparing New Image File Formats; V FURTHER OPTIMIZATION: 21 Data Saver; 22 Optimize Images for Core Web Vitals; 23 Case study: Twitter* Addy Osmani,2021 Provides a practical modern guide to delivering high-quality images on the web -- from formats and compression to delivery and maintenance. The book focuses on what matters: modern approaches to image compression and image delivery, practical tools and techniques to automate optimization, responsive images, current and emerging image formats, how browsers load, decode and render images, CDNs, lazy-loading, adaptive media loading and how to optimize for Core Web Vitals.

 Photoshop Elements 13: The Missing Manual Barbara Brundage,2014-09-24 Photoshop Elements 13 looks sharper, performs better, and has more sophisticated photo-editing and slideshow features than previous versions—but knowing which tools to use when can be confusing. The new edition of this bestselling book removes the guesswork. With candid, jargon-free advice and step-by-step guidance, you'll get the most out of Elements for everything from sharing and touchingup photos to fun print and online projects. The important stuff you need to know: Get to work right away. Import, organize, edit, crop, and color-correct your photos with ease. Retouch any image. Repair and restore old and damaged photos, and patch undesirable areas with Content-Aware Fill. Add pizzazz. Dress up your photos with dozens of filters, layer styles, and special effects. Create the perfect picture. Seamlessly insert people and objects from other photos, using Photomerge Compose. Share your photos. Use new methods to quickly create and email stunning slideshows to friends. Use your words. Make greeting cards, calendars, and flyers by adding text to images. Unleash your creativity. Design photo books, scrapbooks, collages, and other projects.

 *Adobe Photoshop 7* Jack Davis,Linnea Dayton,2002 While other books on Photoshop will take a reference or a step-bystep approach, this book emphasizes the instant results that can be achieved by applying the Wow! Layer Styles provided on the CD-ROM for easy loading into Photoshop 7 (or 6). This book tells readers, in 30 pages (including a 5-page step-by-step tutorial), everything they need to know to work with the powerful Layer Styles function.

 *Photoshop Compositing Secrets* Matt Kloskowski,2011-07-29 Unlocking the Key to Perfect Selections and Amazing Photoshop Effects for Totally Realistic Composites Compositing is one of the hottest trends in Photoshop and photography today for portrait photographers, designers of all walks of life, and even retouchers. Everywhere you look, from group photos, to school graduation or sports portraits, to magazines, movie posters, and DVD covers, chances are, you've seen compositing. In Photoshop Compositing Secrets, Matt Kloskowski takes you through the entire process behind creating convincing, well-executed, and captivating composites. You'll see how to create images that run the gamut from real-world portraits for corporate, graduation, or group photos to sports portraits, templates, and collages, and even the surreal, dramatic composites that clients clamor for. You'll learn: One of the most important secrets to compositing: how to master selections in Photoshop (yes, even wispy hair), What background color, and camera and lighting setups work best for compositing, How to move a subject from one background to another, and the Photoshop lighting and shadowing techniques to make it look real, And all the Photoshop tips, tricks, and special effects you need to pull off a convincing, professional composite. No matter if you're a professional, an aspiring professional, or a hobbyist, Photoshop Compositing Secrets will sharpen your skills and open up a whole new avenue of photographic expression in an easy-to-understand way that will have you creating your own composites in no time.

 **Graphic** Phaidon Editors,2017-03-13 Five hundred of the most iconic graphic designs of all time, from the beginnings of mechanical reproduction to the present The process of visual communication and problem-solving through the use of typography, space, image, and colour informs the way we connect across languages and cultures. Derived from the acclaimed Phaidon Archive of Graphic Design, this fascinating compendium celebrates the long, rich history of graphic design, from the first sample of movable type and the Nuremberg Chronicle of the fifteenth century to the cutting-edge magazines, posters, and ephemera of today. Compiled and written by a global team of experts, this book is international in its scope and appeal.

 *Photoshop Tricks for Designers* Corey Barker,2016-05-19 Perhaps you are working on a new project and need a little inspiration , or even a quick reference to show you how to do that one cool effect that will be the finishing touch on your latest creation. Whatever you need, this book can help you in so many ways. One of the toughest things about being a designer is getting a good idea. The next challenge is realizing that idea. This book will not only be a source of ideas , but will also show you how to create them step by step. You can even combine multiple effects to create other cool results–the book's cover was designed by combining at least half a dozen techniques found within. Corey wrote this book for working designers, or anyone who just wants to add some "cool factor" to their projects. Each tutorial is a stand-alone technique or mini-project, so you do not have to follow the book in sequence. Just find what you like and have at it. And, as an added bonus, you can download all of t he images used in the book to follow along with. It's everything you loved about the Down & Dirty books, now in a small handbook size you can use as a quick reference to a variety of effects.

 **Adobe Photoshop CC Classroom in a Book (2018 release)** Andrew Faulkner,Conrad Chavez,2017-12-22 Creative professionals seeking the fastest, easiest, most comprehensive way to learn Adobe Photoshop choose Adobe Photoshop CC Classroom in a Book (2018 release) from Adobe Press. The 15 project-based lessons show key step-by-step techniques for working in Photoshop, including how to correct, enhance, and distort digital images, create image composites, and prepare images for print and the web. In addition to learning the essential elements of the Photoshop interface, this revised edition for the 2018 release covers features like search capabilities, Content-Aware Crop, Select and Mask, Face-Aware Liquify, designing with multiple artboards, creating and organizing enhanced brush presets, and much more! The online companion files include all the necessary assets for readers to complete the projects featured in each chapter as well as ebook updates when Adobe releases relevant new features for Creative Cloud customers. All buyers of the book get full access to the Web Edition: a Web-based version of the complete ebook enhanced with video and multiple-choice quizzes.

 **Photoshop 3D for Animators** Rafiq Elmansy,2012-10-02 Photoshop is not just for photographers anymore. Photoshop 3D for Animators is one of the only titles available that discusses 3D Photoshop techniques specifically for animators. Now with Adobe CS5, 3D Digital artists can integrate 3D models into Photoshop or create 3D models in Photoshop with the high capability to customize, edit and animate. With Photoshop 3D for Animators, explore the new 3D tools and techniques that will enhance your animation pipeline and workflows with the Adobe Suite softwares, including After Effects and Flash. Explore the ins and outs of Adobe Photoshop and expand your 3D expertise with the comprehensive guide to Adobe 3D toolset for animators. Customize Adobe CS5 tools for your specific, animation workflow and integrate your 3D models with Adobe Flash and the entire Adobe Suite platform with ease. Learn to manipulate 3D images as well as import 3D content from the Adobe creative suite. With in-depth, step-by-step tutorials, explore lighting, digital painting, texturing and rendering for 2D and 3D the power of Adobe Photoshop software. Enhance your digital workflow and expand your expertise with this hands-on guide to Photoshop CS5. Includes downloadable resources with source files, working samples and models.

 Abduzeedo Inspiration Guide for Designers Fabio Sasso,2011-05-19 Brazilian designer Fábio Sasso, who has wildly popular design blog Abduzeedo, has created the definitive guide to design. This book features interviews with designers and offers tutorials on various design styles, an extension of what he does with his site abduzeedo.com. Each chapter addresses a particular style, e.g., Vintage, Neo-surrealism, Retro 80s, Light Effects, Collage, Vector, and starts off with an explanation about the style and techniques that go into that style. Next, the Abduzeedo Design Guide shows images from different visual artists illustrating each style. Fábio interviews a master of each style, such as, in the case of Retro Art, James White. Then he wraps up the chapter with a tutorial showing the elements and techniques for creating that style in Photoshop. Meant for beginning to intermediate designers as well as more experienced designers looking for inspiration, the book focuses on styles that can be applied both to web or print.

 Adobe Photoshop CC Classroom in a Book Andrew Faulkner,Conrad Chavez,2018-11-19 Creative professionals seeking the fastest, easiest, most comprehensive way to learn Adobe Photoshop choose Adobe Photoshop CC Classroom in a Book (2019 release) from Adobe Press. The 15 project-based lessons show key step-by-step techniques for working in Photoshop, including how to correct, enhance, and distort digital images, create image composites, and prepare images for print and the web. In addition to learning the essential elements of the Photoshop interface, this revised edition for the 2019 release covers features like the new Frame tool, designing reflected and radial art with Paint Symmetry, correcting mistakes with updated Undo, Navigating the redesigned Home screen, removing objects with upgraded Content-Aware Fill, saving time with simplified editing and transformations, and much more! The online companion files include all the necessary assets for readers to complete the projects featured in each chapter. All buyers of the book get full access to the Web Edition: A Webbased version of the complete ebook enhanced with video and multiple-choice quizzes.

 **Photoshop Elements 10: The Missing Manual** Barbara Brundage,2011-09-21 Elements 10 offers much of Photoshop's power without the huge price tag. It's a great tool for most image-editing buffs—whether you're a photographer, scrapbooker, or aspiring graphic artist. But Elements still doesn't come with a useful manual. This bestselling book helps you get the most out of the program, from the basics to advanced tips for both Windows and Mac users. The important stuff you need to know: Quickly learn your way around. Customize Elements to suit your working style. Get to work right away. Import, organize, and make quick image fixes with ease. Retouch any image. Learn how to repair and restore old and damaged photos. Add pizzazz. Give images more zip with dozens of filters, layer styles, and special effects. Design with words. Make text flow along a curved path or around an object or shape. Find your creative flair. Create scrapbooks, greeting cards, photo books, and more. Try out advanced techniques. Work with layers, blend modes, and other tools.

**Photoshop** Scott Kelby,2004 Describes how to achieve the same effects that are seen in magazines, television, newspapers, and the Web using Adobe Photoshop.

 Photoshop Elements 2022 For Dummies Barbara Obermeier,Ted Padova,2021-10-26 Make your photos pop without any visual design or editing experience With cameras on every phone, we've all got more photos than we know what to do with. But what if you could optimize and beautify every snap you take, regardless of the lighting or background? What if you could turn every shot of your adorable baby or a serene sunset into a stunning work of art? Photoshop Elements 2022 For Dummies is the key to making that happen. This handy, step-by-step guide walks you through every aspect of using Photoshop Elements—the intuitive and accessible cousin of the more complex Photoshop—to make your next picture the best one you've ever taken. Don't have any graphic design experience? Don't worry! This handbook is written specifically for everyday, busy people who want to learn Photoshop Element's photo editing tools without wading through complicated jargon or confusing instructions. In no time flat, you'll be fixing red eye, enhancing contrast and colors, and adding artistic flair to photos people

can't help but enjoy and share. Get a handle on the most basic Photoshop Elements features before moving on to more advanced walkthroughs that will have you editing like a pro Figure out how to build, manipulate, and alter layers so you can change one part of a picture without altering the whole thing Make tiny adjustments—like fixing glare—or fundamental changes—like switching backgrounds—with the click of a mouse So, get ready for more social media Likes than you know what to do with. You're about to turn your photos into something truly special.

**The Photoshop Layers and Selections Workshop** Glyn Dewis,2021-05-28

#### **Learn to harness the full power of layers and selections in Photoshop—and let your creativity soar!**

Learning the basics of Photoshop is an admirable feat. Unfortunately, that's exactly where most people end their Photoshop journey: with a fundamental appreciation of the program and the ability to execute a few helpful techniques. But without a full understanding of and capability with layers and selections—arguably Photoshop's most powerful tools—you're leaving the vast majority of Photoshop's power and potential untapped.

*The Photoshop Layers and Selections Workshop* is here to change all that. In this book, photographer and bestselling author Glyn Dewis focuses on these two key features of Photoshop, knowing that if you can learn and master them, you'll have everything you need to maximize Photoshop's potential, bring out the best in your work, and harness your full creativity.

In this book, you will:

• Start off with a detailed breakdown of the Photoshop Home screen and Workspace, including how to best set it up for your way of working.

• Grow your understanding of layers and learn how to maximize their potential in your selections workflow.

• Conquer selections and cutouts by mastering the use of tools including Select and Mask, the Pen Tool, Channel Pulls, Vector Masks, Color Range, and more.

• Learn how to make and fake the best possible hair and fur selections.

• Work your way through three selections workflows, combining tools and techniques to get the very best possible results.

• Learn some of Glyn's favorite Photoshop techniques in a bonus chapter.

#### TABLE OF CONTENTS

**Introduction** Chapter 1: The Photoshop Workspace Chapter 2: Layers Chapter 3: Selections and 101 Chapter 4: Selection Tools Chapter 5: The Pen Tool and Vector Masks Chapter 6: Select and Mask Chapter 7: Sky Replacement Chapter 8: Cleaning Up Selections Chapter 9: Selection Workflows Chapter 10: Bonus Content

 *Techniques of Visual Persuasion* Larry Jordan,2020-07-13 In today's remote-oriented, work-from-home world, clear, persuasive communication is more important than ever. People don't read, they skim. Persuasive images that attract, hold, and motivate an audience is essential. Techniques of Visual Persuasion shows how to use images to grab the viewer's attention long enough to powerfully share a message and move them to action. These techniques help you improve: Persuasive techniques Communication skills Business presentations Photos and images Videos and motion graphics To communicate clearly and effectively today, you need to consider how a message looks, as well as what a message says. This book is essential reading for anyone who wants to create change.

 *The Prosperous Hip Hop Producer* Curtiss King,2018-01-09 From beat battles to Top Dawg Entertainment, from empty pockets to a six-figure business, The Prosperous Hip Hop Producer is the story of a dedicated artist who risked all he had-and succeeded. Practical, inspirational, and motivational, it does more than share the story of a successful artist-it sets you on the road to becoming one yourself.

 **Photoshop** John Slavio,2016-12-15 Do you want to learn Photoshop but are intimated by the difficulty? This book is the answer to all our problems. This book will give you all you need to know about Photoshop tools! This will make you a master in this editing software, and soon you'll be able to create and edit images and create effects that make your pictures sharp and clear.

 **Visualizing Architecture Volume 4** Alex Hogrefe,2016 An architecture portfolio designed by Alex Hogrefe describing 4 original projects with a focus on unique representational techniques and styles.

Best Photoshop Text Effect Tutorials 13.jpg: Bestsellers in 2023 The year 2023 has witnessed a remarkable surge in literary brilliance, with numerous captivating novels captivating the hearts of readers worldwide. Lets delve into the realm of topselling books, exploring the engaging narratives that have captivated audiences this year. The Must-Read : Colleen Hoovers "It Ends with Us" This poignant tale of love, loss, and resilience has captivated readers with its raw and emotional exploration of domestic abuse. Hoover skillfully weaves a story of hope and healing, reminding us that even in the darkest of times, the human spirit can triumph. Best Photoshop Text Effect Tutorials 13.jpg : Taylor Jenkins Reids "The Seven Husbands of Evelyn Hugo" This captivating historical fiction novel unravels the life of Evelyn Hugo, a Hollywood icon who defies expectations and societal norms to pursue her dreams. Reids compelling storytelling and compelling characters transport readers to a bygone era, immersing them in a world of glamour, ambition, and self-discovery. Discover the Magic : Delia Owens "Where the Crawdads Sing" This captivating coming-of-age story follows Kya Clark, a young woman who grows up alone in the marshes of North Carolina. Owens crafts a tale of resilience, survival, and the transformative power of nature, entrancing readers with its evocative prose and mesmerizing setting. These popular novels represent just a fraction of the literary treasures that have emerged in 2023. Whether you seek tales of romance, adventure, or personal growth, the world of literature offers an abundance of compelling stories waiting to be discovered. The novel begins with Richard Papen, a bright but troubled young man, arriving at Hampden College. Richard is immediately drawn to the group of students who call themselves the Classics Club. The club is led by Henry Winter, a brilliant and charismatic young man. Henry is obsessed with Greek mythology and philosophy, and he quickly draws Richard into his world. The other members of the Classics Club are equally as fascinating. Bunny Corcoran is a wealthy and spoiled young man who is always looking for a good time. Charles Tavis is a quiet and reserved young man who is deeply in love with Henry. Camilla Macaulay is a beautiful and intelligent young woman who is drawn to the power and danger of the Classics Club. The students are all deeply in love with Morrow, and they are willing to do anything to please him. Morrow is a complex and mysterious figure, and he seems to be manipulating the students for his own purposes. As the students become more involved with Morrow, they begin to commit increasingly dangerous acts. The Secret History is a brilliant and suspenseful novel that will keep you wondering until the very end. The novel is a cautionary tale about the dangers of obsession and the power of evil.

[ordinary level physics abbott](http://wsmsm.com/textbooks/threads/download/Ordinary_Level_Physics_Abbott.pdf) [argomento calore](http://wsmsm.com/textbooks/threads/download/Argomento_Calore.pdf) [figliola beasley mechanical measurements 5th solutions](http://wsmsm.com/textbooks/threads/download/Figliola_Beasley_Mechanical_Measurements_5th_Solutions.pdf) [galicia official football team](http://wsmsm.com/textbooks/threads/download/galicia_official_football_team.pdf)

# **Table of Contents Best Photoshop Text Effect Tutorials 13.jpg**

- 1. Understanding the eBook Best Photoshop Text Effect Tutorials 13.jpg
	- The Rise of Digital Reading Best Photoshop Text Effect Tutorials 13.jpg
	- Advantages of eBooks Over Traditional Books
- 2. Identifying Best Photoshop Text Effect Tutorials 13.jpg
	- Exploring Different Genres
	- Considering Fiction vs. Non-Fiction
	- Determining Your Reading Goals
- 3. Choosing the Right eBook Platform
	- Popular eBook Platforms
	- Features to Look for in an Best Photoshop Text Effect Tutorials 13.jpg
	- User-Friendly Interface
- 4. Exploring eBook Recommendations from Best Photoshop Text Effect Tutorials 13.jpg
	- Personalized Recommendations
	- Best Photoshop Text Effect Tutorials 13.jpg User Reviews and Ratings
	- Best Photoshop Text Effect Tutorials 13.jpg and

Bestseller Lists

- 5. Accessing Best Photoshop Text Effect Tutorials 13.jpg Free and Paid eBooks
	- Best Photoshop Text Effect Tutorials 13.jpg Public Domain eBooks
	- Best Photoshop Text Effect Tutorials 13.jpg eBook Subscription Services
	- o Best Photoshop Text Effect Tutorials 13.jpg Budget-Friendly Options
- 6. Navigating Best Photoshop Text Effect Tutorials 13.jpg eBook Formats
	- ePub, PDF, MOBI, and More
	- Best Photoshop Text Effect Tutorials 13.jpg Compatibility with Devices
	- Best Photoshop Text Effect Tutorials 13.jpg Enhanced eBook Features
- 7. Enhancing Your Reading Experience
	- Adjustable Fonts and Text Sizes of Best Photoshop Text Effect Tutorials 13.jpg
	- Highlighting and Note-Taking Best Photoshop Text Effect Tutorials 13.jpg
	- o Interactive Elements Best Photoshop Text Effect Tutorials 13.jpg
- 8. Staying Engaged with Best Photoshop Text Effect Tutorials 13.jpg
	- o Joining Online Reading Communities
	- Participating in Virtual Book Clubs
	- Following Authors and Publishers Best Photoshop Text Effect Tutorials 13.jpg
- 9. Balancing eBooks and Physical Books Best Photoshop Text Effect Tutorials 13.jpg
	- Benefits of a Digital Library
	- Creating a Diverse Reading Collection Best Photoshop Text Effect Tutorials 13.jpg
- 10. Overcoming Reading Challenges
	- Dealing with Digital Eye Strain
	- Minimizing Distractions
	- Managing Screen Time
- 11. Cultivating a Reading Routine Best Photoshop Text Effect Tutorials 13.jpg
	- Setting Reading Goals Best Photoshop Text Effect Tutorials 13.jpg
	- Carving Out Dedicated Reading Time
- 12. Sourcing Reliable Information of Best Photoshop Text Effect Tutorials 13.jpg
	- Fact-Checking eBook Content of Best Photoshop Text Effect Tutorials 13.jpg
	- Distinguishing Credible Sources
- 13. Promoting Lifelong Learning
	- Utilizing eBooks for Skill Development
	- Exploring Educational eBooks
- 14. Embracing eBook Trends
	- $\circ$  Integration of Multimedia Elements

Interactive and Gamified eBooks

### **Best Photoshop Text Effect Tutorials 13.jpg Introduction**

In the digital age, access to information has become easier than ever before. The ability to download Best Photoshop Text Effect Tutorials 13.jpg has revolutionized the way we consume written content. Whether you are a student looking for course material, an avid reader searching for your next favorite book, or a professional seeking research papers, the option to download Best Photoshop Text Effect Tutorials 13.jpg has opened up a world of possibilities. Downloading Best Photoshop Text Effect Tutorials 13.jpg provides numerous advantages over physical copies of books and documents. Firstly, it is incredibly convenient. Gone are the days of carrying around heavy textbooks or bulky folders filled with papers. With the click of a button, you can gain immediate access to valuable resources on any device. This convenience allows for efficient studying, researching, and reading on the go. Moreover, the cost-effective nature of downloading Best Photoshop Text Effect Tutorials 13.jpg has democratized knowledge. Traditional books and academic journals can be expensive, making it difficult for individuals with limited financial resources to access information. By offering free PDF downloads, publishers and authors are enabling a wider audience to benefit from their work. This inclusivity promotes equal opportunities for learning and personal growth. There are numerous websites and platforms where individuals can download Best Photoshop

Text Effect Tutorials 13.jpg. These websites range from academic databases offering research papers and journals to online libraries with an expansive collection of books from various genres. Many authors and publishers also upload their work to specific websites, granting readers access to their content without any charge. These platforms not only provide access to existing literature but also serve as an excellent platform for undiscovered authors to share their work with the world. However, it is essential to be cautious while downloading Best Photoshop Text Effect Tutorials 13.jpg. Some websites may offer pirated or illegally obtained copies of copyrighted material. Engaging in such activities not only violates copyright laws but also undermines the efforts of authors, publishers, and researchers. To ensure ethical downloading, it is advisable to utilize reputable websites that prioritize the legal distribution of content. When downloading Best Photoshop Text Effect Tutorials 13.jpg, users should also consider the potential security risks associated with online platforms. Malicious actors may exploit vulnerabilities in unprotected websites to distribute malware or steal personal information. To protect themselves, individuals should ensure their devices have reliable antivirus software installed and validate the legitimacy of the websites they are downloading from. In conclusion, the ability to download Best Photoshop Text Effect Tutorials 13.jpg has transformed the way we access information. With the convenience, cost-effectiveness, and accessibility it offers, free PDF downloads have become a popular choice for students, researchers, and book lovers worldwide. However, it is crucial to engage in ethical

downloading practices and prioritize personal security when utilizing online platforms. By doing so, individuals can make the most of the vast array of free PDF resources available and embark on a journey of continuous learning and intellectual growth.

#### **FAQs About Best Photoshop Text Effect Tutorials 13.jpg Books**

# **What is a Best Photoshop Text Effect Tutorials 13.jpg**

**PDF?** A PDF (Portable Document Format) is a file format developed by Adobe that preserves the layout and formatting of a document, regardless of the software, hardware, or operating system used to view or print it. **How do I create a Best Photoshop Text Effect Tutorials 13.jpg PDF?** There are several ways to create a PDF: Use software like Adobe Acrobat, Microsoft Word, or Google Docs, which often have built-in PDF creation tools. Print to PDF: Many applications and operating systems have a "Print to PDF" option that allows you to save a document as a PDF file instead of printing it on paper. Online converters: There are various online tools that can convert different file types to PDF. **How do I edit a Best Photoshop Text Effect Tutorials 13.jpg PDF?** Editing a PDF can be done with software like Adobe Acrobat, which allows direct editing of text, images, and other elements within the PDF. Some free tools, like PDFescape or Smallpdf, also offer basic editing capabilities. **How do I convert a Best Photoshop Text Effect**

**Tutorials 13.jpg PDF to another file format?** There are multiple ways to convert a PDF to another format: Use online converters like Smallpdf, Zamzar, or Adobe Acrobats export feature to convert PDFs to formats like Word, Excel, JPEG, etc. Software like Adobe Acrobat, Microsoft Word, or other PDF editors may have options to export or save PDFs in different formats. **How do I password-protect a Best Photoshop Text Effect Tutorials 13.jpg PDF?** Most PDF editing software allows you to add password protection. In Adobe Acrobat, for instance, you can go to "File" -> "Properties" -> "Security" to set a password to restrict access or editing capabilities. Are there any free alternatives to Adobe Acrobat for working with PDFs? Yes, there are many free alternatives for working with PDFs, such as: LibreOffice: Offers PDF editing features. PDFsam: Allows splitting, merging, and editing PDFs. Foxit Reader: Provides basic PDF viewing and editing capabilities. How do I compress a PDF file? You can use online tools like Smallpdf, ILovePDF, or desktop software like Adobe Acrobat to compress PDF files without significant quality loss. Compression reduces the file size, making it easier to share and download. Can I fill out forms in a PDF file? Yes, most PDF viewers/editors like Adobe Acrobat, Preview (on Mac), or various online tools allow you to fill out forms in PDF files by selecting text fields and entering information. Are there any restrictions when working with PDFs? Some PDFs might have restrictions set by their creator, such as password protection, editing restrictions, or print restrictions. Breaking these restrictions might require specific software or tools, which may or may not be legal depending on the

circumstances and local laws.

# **Find Best Photoshop Text Effect Tutorials 13.jpg**

*ordinary level physics abbott* argomento calore figliola beasley mechanical measurements 5th solutions galicia official football team contemporary accounting 8th edition **michelin map france doubs jura 321** answers to inquiry into life lab manual **petite rouge little red riding hood a cajun twist to an old tale clinical chemistry case studies answers pdf download** *case study research design and methods robert k yin* yes 50 scientifically proven ways to be persuasive ultrasonic motors theory and applications breedlove biological psychology 7th edition **Speech Therapy Goals For Echolalia act form 72c**

#### **Best Photoshop Text Effect Tutorials 13.jpg :**

*recueil de textes niveau 1 volume 1 paperback july 6* - Jun 01 2022

web jul 6 2021 le recueil de textes niveau 1 volume 1

présente onze petites histoires amusantes pour exercer l

enfant à la lecture les textes respectent la progression de la méthode et ne proposent que des mots constitués

**recueil de textes niveau 1 volume 2** - Jan 28 2022 web to buy and make bargains to download and install

recueil de textes niveau 1 volume 2 correspondingly simple general catalogue of publications 2001 european commission 2001 etymological dictionary of egyptian gábor takács 2007 12 31 this is the third volume of the etymological dictionary of egyptian it comprises the egyptian words with

recueil de textes niveau 1 volume 1 claude huguenin cultura - Mar 30 2022

web sep 11 2023 recueil de textes niveau 1 volume 1 claude huguenin auteur descriptif détaillé État toutes les offres 3 neuf 14 95 occasion 11 19 auteur claude huguenin Âge à partir de 5 ans ean 9782366470758 vendu et expédié par cultura État neuf en stock en ligne livraison en magasin dès le 24 08 23 ajouter 14 95

recueil de textes niveau 1 volume 2 gs cp editions récréalire - Aug 15 2023

web niveau 1 le recueil de textes niveau 1 volume 2 permet dans la continuité des recueils de textes volume 1 de perfectionner les compétences de déchiffrage de mots contenant des correspondances simples à travers des textes plus longs

### **recueil de textes niveau 1 volume 2 espace orthophonie** - Apr 11 2023

web la collection des recueils de textes propose au niveau 1 des petites histoires amusantes écrites en gros caractères pour que les enfants puissent effectuer leurs toutes

premières lectures avec plaisir les textes respectent la progression de la méthode et ne proposent que des mots constitués de correspondances élémentaires son lettre

**télécharger recueil de textes niveau 1 volume 2 ebooks** - Aug 03 2022

web recueil de textes niveau 1 volume 2 by claude huguenin editor récréalire autres formats neufs dès 14 95 isbn 978 2 36647 037 6 published 20 juin 2023 le présent recueil offre 9 petites histoires amusantes pour consolider la lecture et à l approche progressive de la méthode

recueil de textes les alphas niveau 1 volume 2 gs cp l - May 12 2023

web mar 14 2019 le recueil de textes niveau 1 volume 2 présente neuf histoires amusantes et indépendantes pour recueil de textes les alphas niveau 1 volume 2 gs cp la méthode de lecture les alphas gs cp by claude huguenin goodreads

### **texte en turc lecture et compréhension lingua com** - Feb 26 2022

web 20 textes gratuits premium 50 textes nous vous proposons divers textes dialogues descriptions en turc à destination des débutants accompagnés de questions de compréhension sous forme de qcm ils vous permettent d apprendre à lire le turc et de valider vos acquis dans cette langue de plus vous pouvez télécharger les fiches de *recueil de textes niveau 1 volume 2 grand format decitre* - Feb 09 2023

web sep 28 2017 recueil de textes niveau 1 volume 2 grand format claude huguenin christophe billard illustrateur note moyenne donner le premier avis ce recueil propose 9 petites

histoires amusantes pour consolider la lecture tout en respectant la démarche progressive de la méthode les textes qu il lire la suite 14 95 neuf

traduction de recueil en turc reverso context - Dec 27 2021 web tam bir koleksiyon emanet edilmiyor aslında je prépare un recueil de nouvelles yeni bir dizi notları nın hazırlığını yapıyorum j ai eu envie de les rassembler dans un recueil ben de hepsini bir tencerede toplayayım istedim mais encore un recueil d histoires courtes yine kısa hikayelerden oluşan başka bir manga j ai un

recueil de textes niveau 1 volume 2 grand format furet du - Nov 06 2022

web mar 14 2019 recueil de textes niveau 1 volume 2 de plongez vous dans le livre claude huguenin au format grand format ajoutez le à votre liste de souhaits ou abonnez vous à l auteur claude huguenin livraison gratuite à 0 01 dès 35 d achat

#### **recueil de textes niveau 1 volume 2 paperback amazon com au** - Jul 02 2022

web recueil de textes niveau 1 volume 2 on amazon com au free shipping on eligible orders recueil de textes niveau 1 volume 2

#### recueil de textes les alphas niveau 1 volume 2 gs cp - Sep 04 2022

web description neuf histoires courtes pour apprendre à lire en suivant la progression de la méthode des alphas caractéristiques auteur s claude huguenin série la planète des alphas recueil de textes niveau 1 14 95 5 si retrait en magasin soit 14 20 en stock format broché 1 ajouter au panier vendu par e leclerc produit neuf

**recueil de textes niveau 1 volume 2 amazon ca** - Dec 07 2022

web jul 6 2021 ce recueil propose 9 petites histoires amusantes pour consolider la lecture tout en respectant la démarche progressive de la méthode les textes qu il propose ne comportent que des correspondances phonème graphème élémentaires

**le recueil de textes niveau 2 libris** - Jan 08 2023 web recueil de textes niveau 2 la methode de lecture les alphas gs cp il vient à la suite des recueils de textes volume 1 de niveau 1 et volume 2 de niveau 1 de la méthode il n y a plus de produits dans votre panier

recueil de textes les alphas niveau 1 volume 2 gs cp la méthode de - Mar 10 2023

web le recueil de textes niveau 1 volume 2 présente neuf histoires amusantes et indépendantes pour exercer l enfant à la lecture les textes respectent la progression de la méthode de lecture les alphas et ne proposent que des

correspondances phonème graphème élémentaires

#### **recueil de textes les alphas niveau 1 volume 2 gs cp fnac** - Jul 14 2023

web mar 14 2019 le recueil de textes niveau 1 volume 2 présente neuf histoires amusantes et indépendantes pour exercer l enfant à la lecture les textes respectent la progression de la méthode de lecture les alphas et ne proposent que des correspondances phonème graphème élémentaires

### **recueil de textes niveau 1 volume 2 livre d occasion** - Apr 30 2022

web auteur huguenin claude isbn 9782366470376 Édition

récréalire livraison gratuite expédiée en 24h satisfait ou remboursé

# **recueil de textes les alphas niveau 1 volume 2 gs cp la méthode de** - Oct 05 2022

web recueil de textes les alphas niveau 1 volume 2 gs cp la méthode de lecture les alphas gs cp huguenin claude billard christophe amazon com be livres

*recueil de textes niveau 1 volume 2 claude huguenin cultura* - Jun 13 2023

web le recueil de textes niveau 1 volume 2 présente neuf histoires amusantes et indépendantes pour exercer l enfant à la lecture les textes respectent la progression de la méthode de lecture les alphas et ne proposent que des correspondances phonème graphème élémentaires **pdf sances giovanni felice 1600 1679 il quarto libro** -

# Aug 23 2022

web sances giovanni felice 1600 1679 il quarto libro the labor market and employment security jun 12 2020 winter exhibition sep 08 2022 annual report of the chief of *sances giovanni felice 1600 1679 il quarto libro* - Mar 18 2022

web sances giovanni felice 1600 1679 il quarto libro delle cantate et arie venezia 1636 rev fabio anti fabio anti 2017 08 12 la versione integrale in notazione moderna *giovanni felice sances wikiwand* - Mar 30 2023 web composed by giovanni felice sances 1600 1679 baroque period from cantade libro quarto venetia 1636 edited by felipe dias 5 pages this product was created by a **sances giovanni felice 1600 1679 il quarto libro delle** - Apr 30 2023

web giovanni felice sances also sancies sanci sanes sanchez ca 1600 24 november 1679 was an italian singer and a baroque composer he was renowned in europe **giovanni felice sances choralwiki cpdl** - Jul 02 2023 web aug 12 2017 sances giovanni felice 1600 1679 il quarto libro delle cantate et arie venezia 1636 rev fabio anti italian edition anti fabio on amazon com free sances giovanni felice encyclopedia com - Jan 28 2023 web sances giovanni felice 1600 1679 il quarto libro delle cantate et arie venezia 1636 rev fabio anti anti fabio 9781974492084 books amazon ca

#### **sances giovanni felice 1600 1679 il quarto libro delle** - Dec 27 2022

web stabat mater sances giovanni felice first publication 1638 genre categories stabat mater religious works masses 6 more sequences for voice continuo for

stabat mater sances giovanni felice imslp - Nov 25 2022 web buy sances giovanni felice 1600 1679 il quarto libro delle cantate et arie venezia 1636 rev fabio anti by online on amazon ae at best prices fast and free shipping free **sances giovanni felice 1600 1679 il quarto libro delle** - May 20 2022

web sances giovanni felice 1600 1679 il quarto libro delle cantate et arie venezia 1636 rev fabio anti anti fabio amazon es libros

# **sances giovanni felice 1600 1679 il quarto libro** - Feb 14 2022

web sep 10 2022 giovanni felice sances also sancies sanci sanes sanchez ca 1600 24 november 1679 was an italian singer and a baroque composer he was renowned in

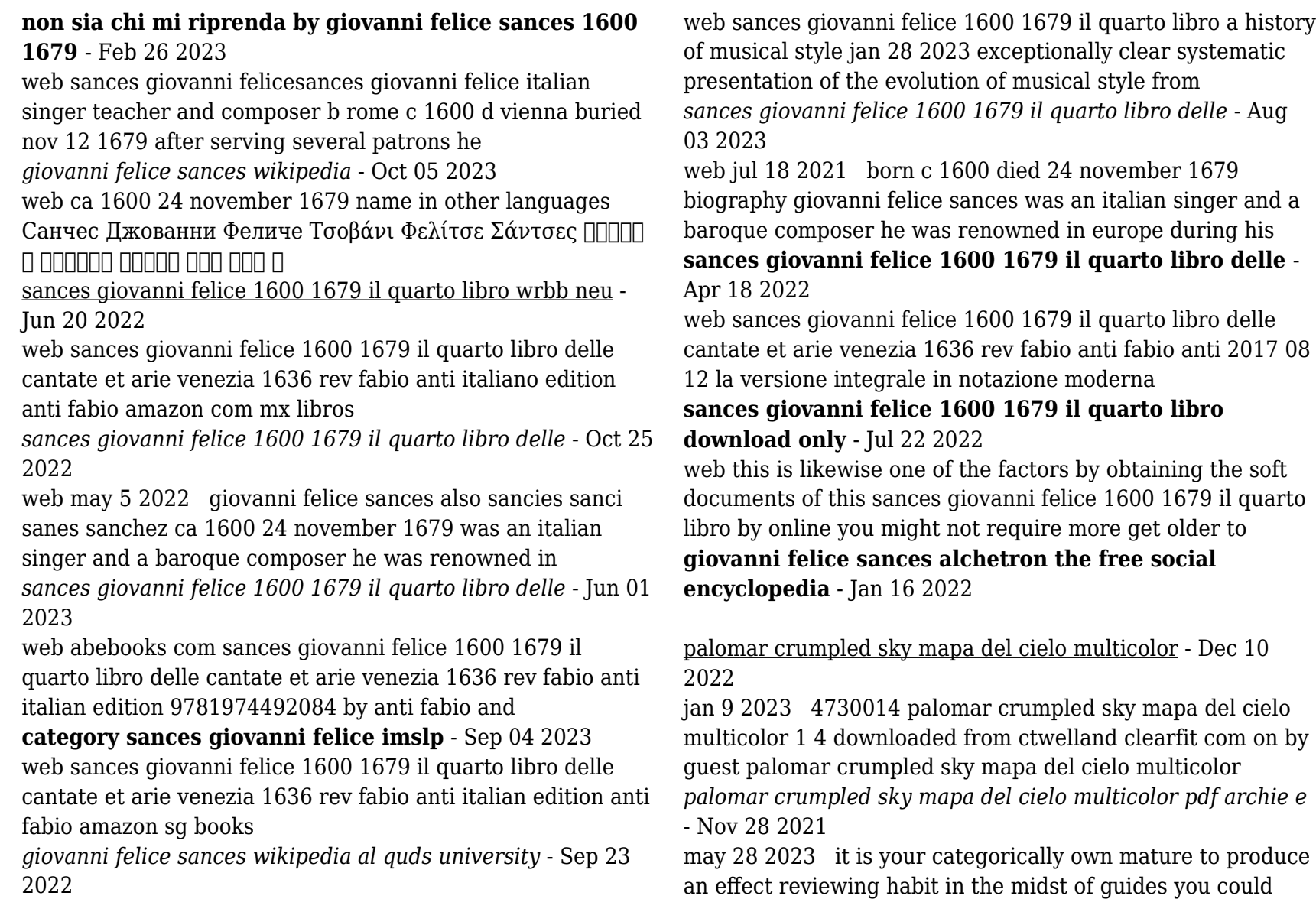

enjoy now is palomar crumpled sky mapa del cielo multicolor *palomar crumpled sky mappa del cielo autunno inverno* - Apr 14 2023

nov 28 2022 palomar crumpled sky mappa del cielo autunno inverno il cielo stellato sopra le nostre teste è una fonte inesauribile di sogni il cielo stellato ha un aspetto diverso a **palomar crumpled sky mapa del cielo multicolor** - Jan 31 2022

palomar crumpled sky mapa del cielo multicolor recognizing the habit ways to get this book palomar crumpled sky mapa del cielo multicolor is additionally useful you have remained

# **palomar crumpled sky mapa del cielo multicolor jbedssofa** - Mar 01 2022

right here we have countless ebook palomar crumpled sky mapa del cielo multicolor and collections to check out we additionally present variant types and furthermore type of the

### **palomar crumpled sky mapa del cielo multicolor by palomar** - Jun 04 2022

may 13th 2020 palomar crumpled sky mapa del cielo multicolor guía del cielo 2020 para la observación a simple vista de constelaciones y planetas luna eclipses y

palomar crumpled sky mapa del cielo multicolor pdf copy - Feb 12 2023

books afterward this one merely said the palomar crumpled sky mapa del cielo multicolor pdf is universally compatible in the same way as any devices to read biological

#### **palomar crumpled sky mapa del cielo multicolor pdf** - Dec 30 2021

may 28 2023 palomar crumpled sky mapa del cielo

multicolor pdf right here we have countless ebook palomar crumpled sky mapa del cielo multicolor pdf and collections to **palomar crumpled sky mapa del cielo multicolor copy test thelyst** - Sep 07 2022

you may not be perplexed to enjoy all ebook collections palomar crumpled sky mapa del cielo multicolor that we will entirely offer it is not nearly the costs its very nearly what you need

#### **palomar crumpled sky mapa del cielo multicolor amazon es** - Jul 17 2023

palomar crumpled sky mapa del cielo multicolor amazon es libros saltar al contenido principal es hola elige tu dirección oficina y papelería selecciona el departamento que **descarga palomar crumpled sky mapa del cielo**

#### **multicolor de** - May 15 2023

jan 23 2021 name palomar crumpled sky mapa del cielo multicolor autor palomar categoria libros ciencias tecnología y medicina ciencias de la tierra geografía consulta

# **palomar crumpled sky mapa del cielo multicolor waptac** - Apr 02 2022

palomar crumpled sky mapa del cielo multicolor palomar crumpled sky mapa del cielo multicolor 3 downloaded from waptac org on 2023 07 20 by guest jungle ruins of

#### **crumpled city map tokyo palomar s r l 9788890426490** - Jul 05 2022

jan 1 2011 map from 33 99 2 used from 33 99 the crumpled city map is easy to read has a contemporary design and is perfect for world travelers exploring a new city each foldable lee un libro palomar crumpled sky mapa del cielo multicolor - Jan 11 2023

nov 29 2020 name palomar crumpled sky mapa del cielo multicolor autor palomar categoria libros ciencias tecnología y medicina ciencias de la tierra geografía consulta

#### **palomar crumpled sky mapa del cielo multicolor pdf** - Nov 09 2022

2 palomar crumpled sky mapa del cielo multicolor 2020 01 28 forward to the coming rapture and someone seems to have misplaced the antichrist harper collins this title *palomar crumpled sky mapa del cielo multicolor pdf* - May 03 2022

palomar crumpled sky mapa del cielo multicolor 1 palomar crumpled sky mapa del cielo multicolor dezeen book of ideas principles of data mining to life good omens palomar

#### **crumpled sky palomarweb** - Sep 19 2023

this map of the sky is an offshoot of the crumpled city project thanks to the graphic and formal development this map becomes an original project dedicated to rediscovering an age old

#### **palomar crumpled sky mapa del cielo multicolor pdf** - Oct 08 2022

crumpled sky mapa del cielo multicolor is within reach in our digital library an online entry to it is set as public suitably

you can download it instantly our digital

#### **crumpled sky map fall winter by palomar europeanbliss com** - Mar 13 2023

you also have to be a dreamer they are the lightest maps in the world indestructible soft and 100 waterproof weighs less than one ounce they can be crumpled squashed and crushed *gratis palomar crumpled sky mapa del cielo multicolor de* - Jun 16 2023

feb 2 2021 descargar ebook palomar crumpled sky mapa del cielo multicolor de palomar pdf epub mobi gratis comprar ebook palomar crumpled sky mapa del cielo

# **palomar crumpled sky mapa del cielo multicolor full pdf** - Aug 06 2022

palomar crumpled sky mapa del cielo multicolor right here we have countless ebook palomar crumpled sky mapa del cielo multicolor and collections to check out we

#### **palomar crumpled sky mapa de cielo multicolor amazon es** - Aug 18 2023

si estás de acuerdo también utilizaremos las cookies para complementar tu experiencia de compra en las tiendas de amazon tal y como se describe en nuestro aviso de cookies esto